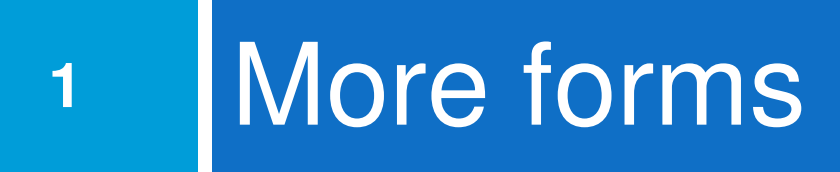

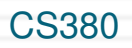

#### Reset Buttons

**2**

```
Name: <input type="text" name="name" /> <br />

Food: <input type="text" name="meal" value="pizza" /> <br /
<label>Meat? <input type="checkbox" name="meat" /></label> \text{br} />

<input type="reset" />example. The second contract of the second contract of the second contract of the second contract of the second contract of the second contract of the second contract of the second contract of the second contract of the se
```
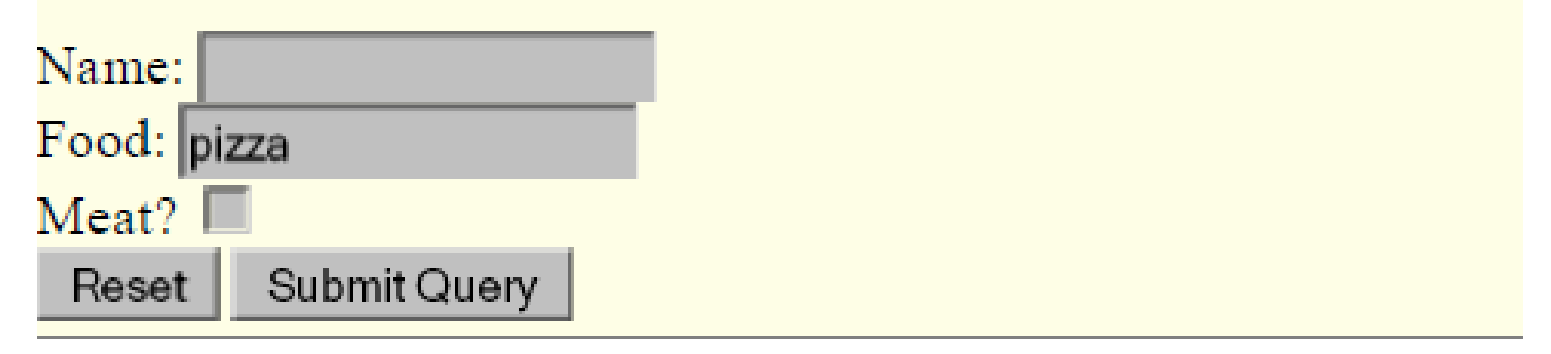

 $\Box$ □ specify custom text on the button by setting its value attribute

CS380

#### Grouping input: <fieldset>, <legend>

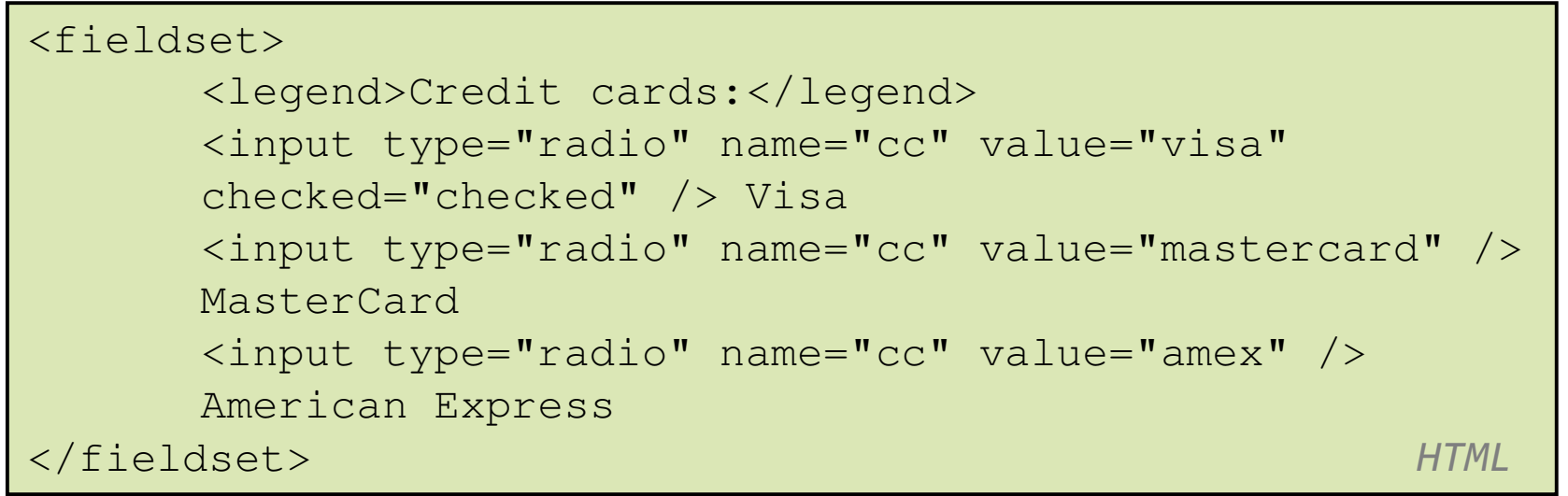

#### $\Box$ □ fieldset groups related input fields, adds a border; legend supplies a caption

CS380

## Common UI control errors

- **4**
- $\Box$ □ "I changed the form's HTML code ... but when I refresh, the page doesn't update!"
- $\Box$ □ By default, when you refresh a page, it leaves the previous values in all form controls
	- **n** it does this in case you were filling out a long form and needed to refresh/return to it
	- **n** if you want it to clear out all UI controls' state and values, you must do a full refresh
		- Firefox: Shift-Ctrl-R
		- Mac: Shift-Command-R

## Styling form controls

}

input[type="text"] { background-color: yellow;font-weight: bold;

 $\Box$ □ attribute selector: matches only elements that have a particular attribute value

 $\mathcal{L}$  CSS and  $\mathcal{L}$  CSS and  $\mathcal{L}$  CSS and  $\mathcal{L}$ 

 $\Box$ □ useful for controls because many share the same element (input)

#### Hidden input parameters

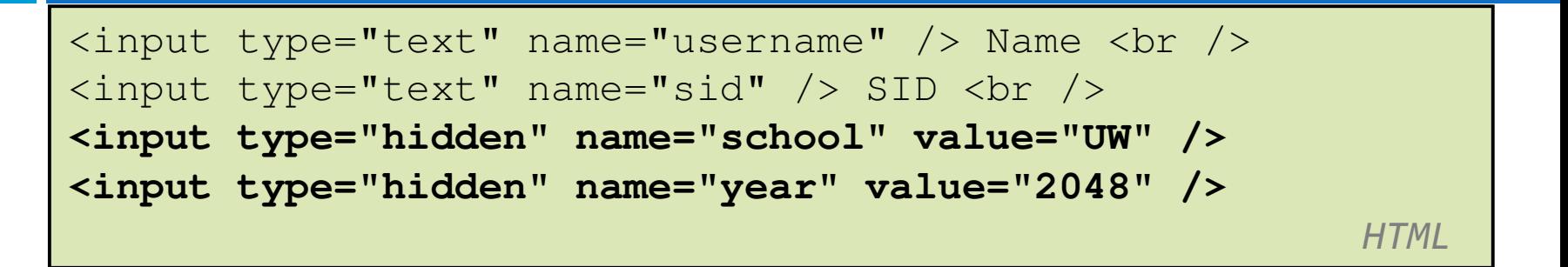

- $\Box$  $\Box$  an invisible parameter that is still passed to the server when form is submitted
- $\Box$ □ useful for passing on additional state that isn't modified by the user

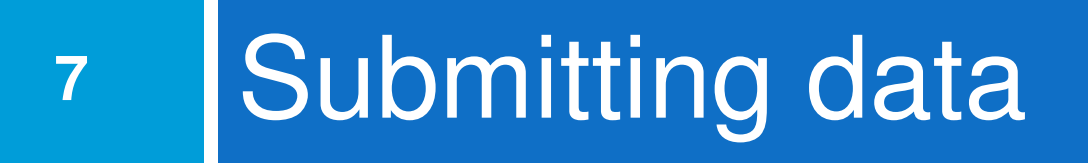

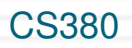

## Problems with submitting data

```
<form action="http://localhost/test1.php" method="get"><label><input type="radio" name="cc" /> Visa</label>

<label><input type="radio" name="cc" /> MasterCard</label> \text{br} />

Favorite Star Trek captain:<select name="startrek">
<option>James T. Kirk</option>
<option>Jean-Luc Picard</option></select> <br />
</form>experiment of the contract of the contract of the contract of the contract of the contract of the contract of the contract of the contract of the contract of the contract of the contract of the contract of the contract of
```
#### $\Box$ □ the form may look correct, but when you submit it...

- [cc] => on, [startrek] => Jean-Luc Picard
- ם  $\mathbb{B}^{\text{ss}}$ How can we resolve this conflict?

# The value attribute

**9**

```
<label><input type="radio" name="cc" value="visa" /> Visa</label>
<label><input type="radio" name="cc" value="mastercard" /> 
MasterCard</label> <br />

Favorite Star Trek captain:<select name="startrek">
<option value="kirk">James T. Kirk</option>
<option value="picard">Jean-Luc Picard</option><input type="submit" value="submit" /></select> <br />extended to the contract of the contract of the contract of the contract of the contract of the contract of the<br>Second to the contract of the contract of the contract of the contract of the contract of the contract of the
```
#### $\Box$  $\Box$  value attribute sets what will be submitted if a control is selected

 $\square$  [cc] => visa, [startrek] => picard

## URL-encoding

 $\Box$ □ certain characters are not allowed in URL query parameters:

**□** examples: " ", "/", "=", "&"

- $\Box$ □ when passing a parameter, it is URL-encoded "Xenia's cool!?" → "Xenia%27s+cool%3F%21"
- $\Box$ <mark>□</mark> you don't usually need to worry about this:
	- **n** the browser automatically encodes parameters before sending them
	- n the PHP \$\_REQUEST array automatically decodes them
	- **n** ... but occasionally the encoded version does pop up (e.g. in Firebug)

#### Submitting data to a web server

- $\Box$  though browsers mostly retrieve data, sometimes you want to submit data to a server**n** Hotmail: Send a message <mark>□</mark> Flickr: Upload a photo
	- **□ Google Calendar: Create an appointment**
- $\Box$  $\Box$  the data is sent in HTTP requests to the server with HTML forms
	- with **Ajax** (seen later)
- $\Box$  $\Box$  the data is placed into the request as parameters

CS380

## HTTP GET vs. POST requests

- □ GET : asks a server for a page or data
	- **n** if the request has parameters, they are sent in the URL as a query string
- **<u>n</u>** POST : submits data to a web server and retrieves the server's response
	- **n** if the request has parameters, they are embedded in the request's HTTP packet, not the URL

## HTTP GET vs. POST requests

- $\Box$ □ For submitting data, a POST request is more appropriate than a GET
	- GET requests embed their parameters in their URLs
	- **□ URLs are limited in length (~ 1024 characters)**
	- **<u>n</u>** URLs cannot contain special characters without encoding
	- **p** private data in a URL can be seen or modified by users

## Form POST example

```
<form action="http://localhost/app.php" method="post"><div>Name: <input type="text" name="name" /> <br />

Food: <input type="text" name="meal" /> <br />
<label>Meat? <input type="checkbox" name="meat" \frac{1}{2} /> \frac{1}{2} abel> <br />

<input type="submit" /><div>
</form>experiment of the contract of the contract of the contract of the contract of the contract of the contract of the contract of the contract of the contract of the contract of the contract of the contract of the contract of
```
### GET or POST?

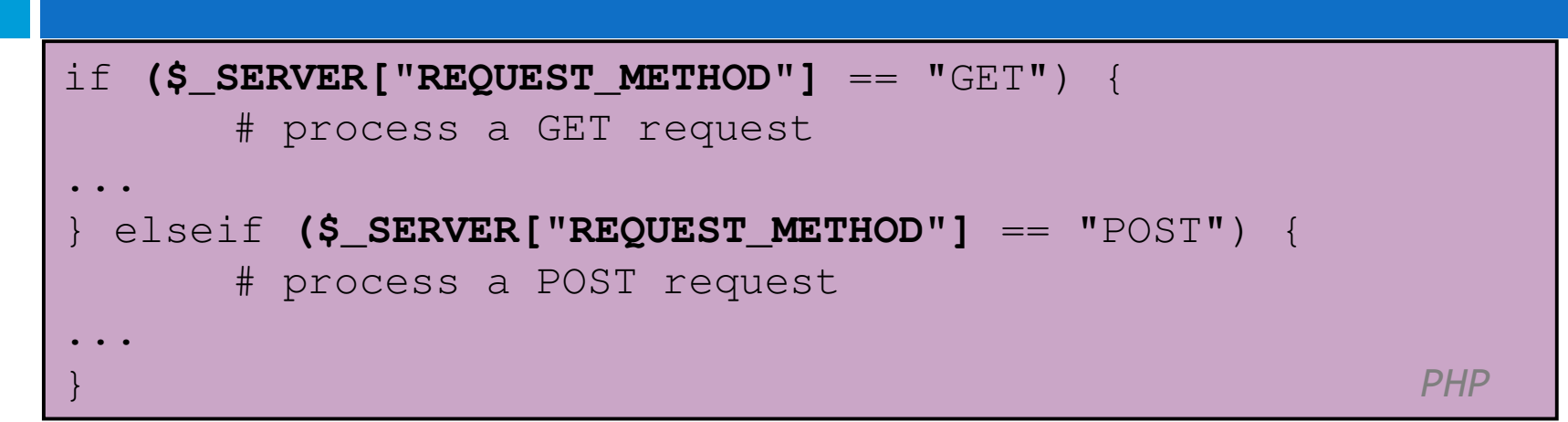

- $\Box$ □ some PHP pages process both GET and POST requests
- $\Box$ □ to find out which kind of request we are currently processing, look at the global \$\_SERVER array's "REQUEST\_METHOD" elementCS380

### Uploading files

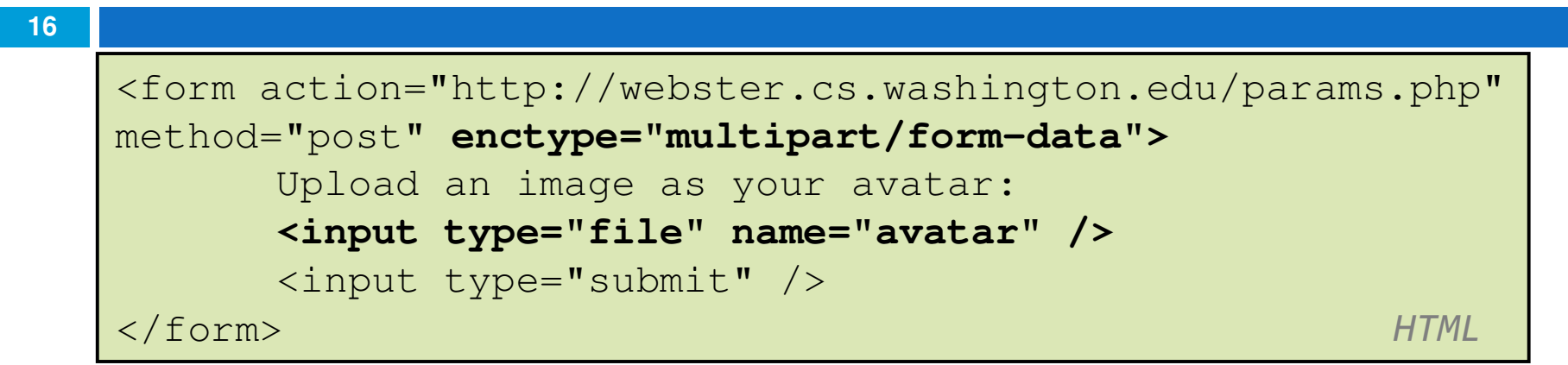

- $\Box$  $\Box$  add a file upload to your form as an input tag with type of file
- $\Box$ **n** must also set the enctype attribute of the form

#### **17**<sup>7</sup> Processing form data in PHP

CS380

#### "Superglobal" arrays

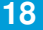

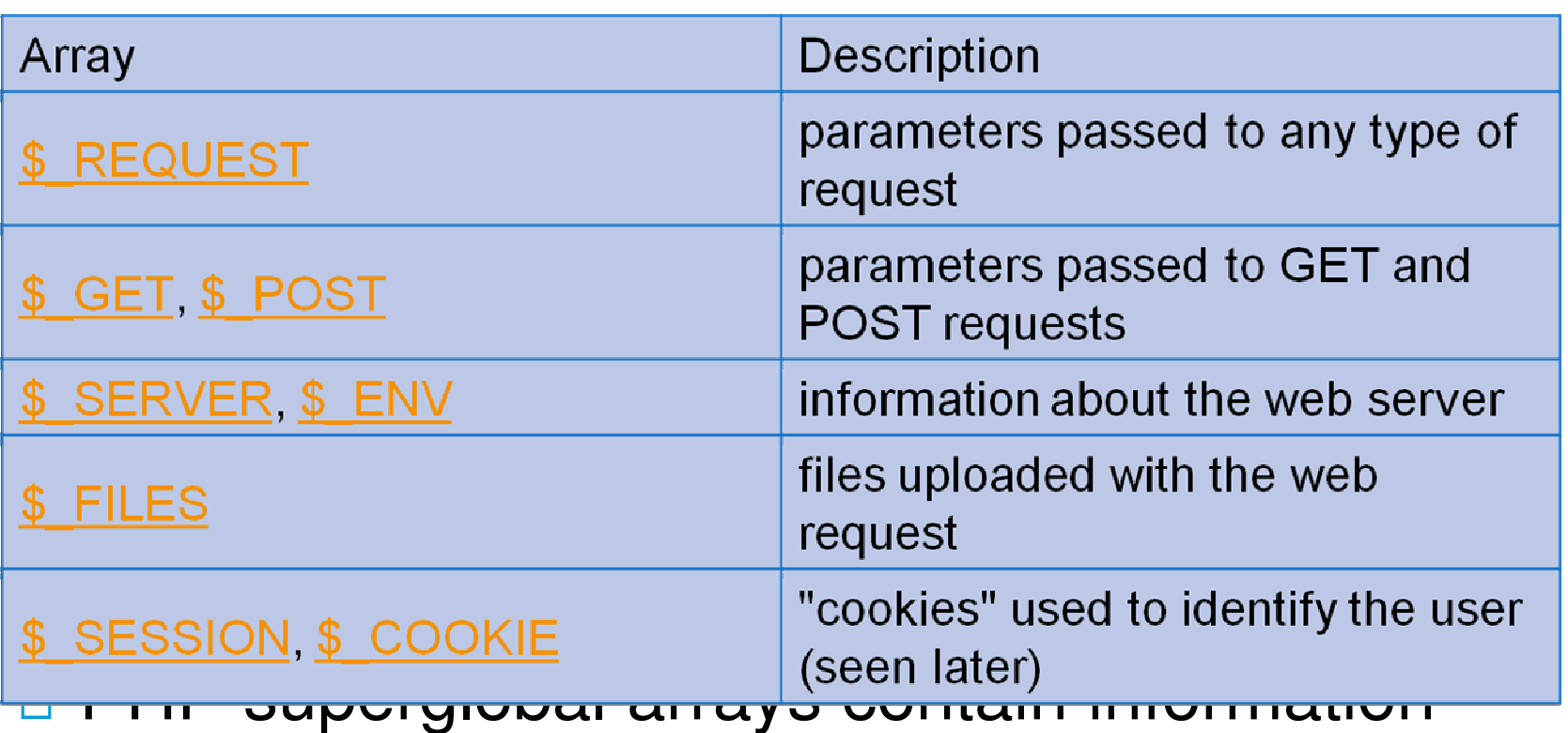

about the current request, server, etc.

 $\Box$ □ These are special kinds of arrays called associative arrays.

#### Associative arrays

```
$blackbook = array();

$blackbook["xenia"] = "206-685-2181";$blackbook["anne"] = "206-685-9138";...
print "Xenia's number is " . $blackbook["xenia"] . ".\n";
PHP
```
- $\Box$ □ associative array (a.k.a. map, dictionary, hash table) : uses non-integer indexes
- $\Box$  $\Box$  associates a particular index "key" with a value key "xenia" maps to value "206-685-2181"

#### Example: exponents

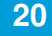

```
<?php$base = $REQUEST['base"];
$exp = $_REQUEST["exponent"];$result = pow ($base, $exp);?>
<?= $base ?> ^ <?= $exp ?> = <?= $result ?>PHP
```
#### $\Box$ □ What should we do to run this with xampp?

#### Example: Print all parameters

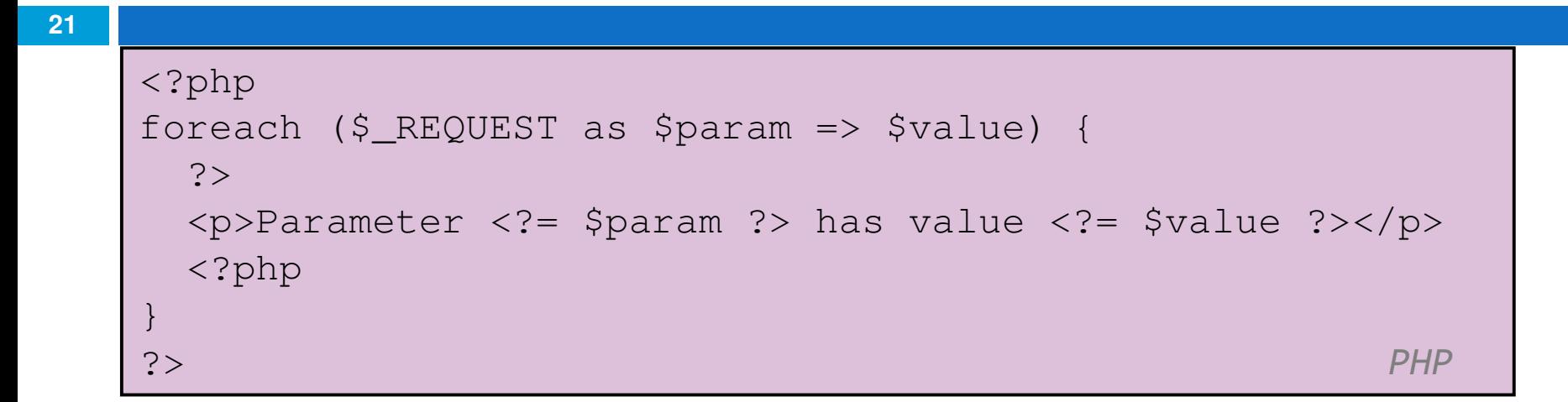

#### $\Box$ □ What should we do to run this with xampp?

#### Processing an uploaded file in PHP

- □ UDI □ uploaded files are placed into global array \$\_FILES, not \$\_REQUEST
- $\Box$  $\Box$  each element of  $\varsigma$ \_FILES is itself an associative array, containing:
	- name: the local filename that the user uploaded
	- **o** type: the MIME type of data that was uploaded, such as image/jpeg
	- $\blacksquare$  size : file's size in bytes
	- **o** tmp\_name : a filename where PHP has temporarily saved the uploaded file
		- **to permanently store the file, move it from this location** into some other file

## Uploading files

<input type="file" name="avatar" />

**HTMI** 

- $\Box$  $\Box$  example: if you upload tobby.jpg as a parameter named avatar,
	- \$\_FILES["avatar"]["name"] will be "tobby.jpg"
	- \$\_FILES["avatar"]["type"] will be "image/jpeg"
	- **n** \$\_FILES["avatar"]["tmp\_name"] will be something like "/var/tmp/phpZtR4TI"

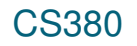

```
Array
```

```
([file1] \Rightarrow Array([name] => MyFile.txt (comes from the browser, so treat as tainted)
[type] => text/plain (not sure where it gets this from - assume the browser, so treat as tainted)
             [tmp_name] => /tmp/php/php1h4j1o (could be anywhere on your system, depending on your config 
settings, but the user has no control, so this isn't tainted)[error] \Rightarrow UPLOADERR OK (= 0)
[size] => 123 (the size in bytes))
[file2] => Array([name] => MyFile.jpg
[type] => image/jpeg
[tmp_name] => /tmp/php/php6hst32[error] \Rightarrow UPLOAD ERR OK
             [size] \Rightarrow 98174)
```
)

#### Processing uploaded file example

```
$username = $ REQUEST['username"];

if (is_uploaded_file($_FILES["avatar"]["tmp_name"])) {move_uploaded_file($_FILES["avatar"]["tmp_name"], "$username/avatar.jpg");
print "Saved uploaded file as $username/avatar.jpg\n";} else {
print "Error: required file not uploaded";}\} \blacksquare
```
- $\Box$ □ functions for dealing with uploaded files:
	- **n** is\_uploaded\_file(filename) returns TRUE if the given filename was uploaded by the user

 move\_uploaded\_file(from, to) moves from a temporary file location to a more permanent file

#### Including files: include

include("header.php");

 $\Box$  $\Box$  inserts the entire contents of the given file into the PHP script's output page

PHP

- $\Box$ □ encourages modularity
- $\Box$ □ useful for defining reused functions needed by multiple pages